## Online Admission Procedure

Note: you must have the following document scanned (less than 300kb and 600\*750 pixels) before proceeding for online admission or your admission will not be accepted.

- 1. Transfer certificate of applicant (for class II to X)
- 2. Report card of previous school(for class II to X)
- 3. Birth Certificate( for ALL)
- 4. Self photo.
- 5. Aadhaar card of applicant.
- 6. Registration card (for class IX & X)
- 1. Type www.apsdigicamp.com from your browser (best viewed in Google Chrome or Mozilla Firefox) you will get following page.

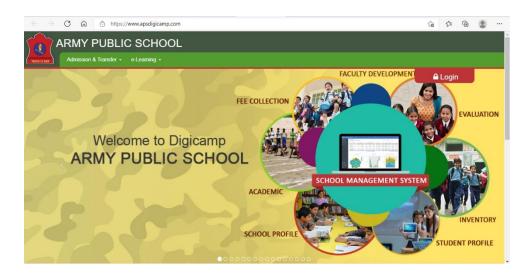

2. Now click on "Admission & Transfer" tab you will get the following page and then click on "Proceed to online admission" you will get the following page with list of all the school

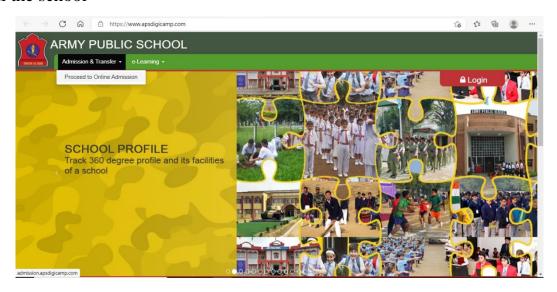

3. Select location: as Bagrakote then click on search button. After you get Army Public School Bagrakote click on proceed. You will be directed to the following page.

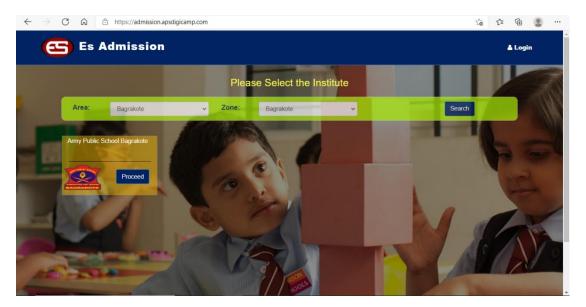